## Rotations

The basic restructuring step for binary search trees are left and right rotation:

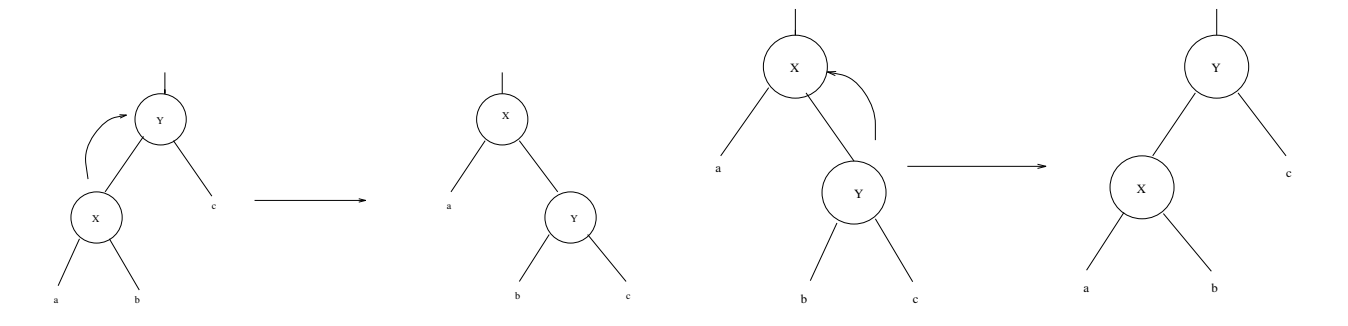

- 1. Rotation is a local operation changing  $O(1)$  pointers.
- 2. An in-order search tree before a rotation stays an in-order search tree.
- 3. In a rotation, one subtree gets one level closer to the root and one subtree one level further from the root.

LEFT-ROTATE(T,x)

\n
$$
y \leftarrow right[x] \quad (*)
$$
\n
$$
right[x] \leftarrow left[y] \quad (*)
$$
\n
$$
right[x] \leftarrow left[y] \quad (*)
$$
\n
$$
if left[y] = \text{NIL}
$$
\n
$$
then \quad p[left[y] \right] \leftarrow x
$$
\n
$$
p[y] \leftarrow p[x] \quad (*)
$$
\n
$$
if p[x] = \text{NIL}
$$
\n
$$
then \quad root[T] \leftarrow y
$$
\n
$$
else \quad if x = left[p[x]]
$$
\n
$$
then \quad left[p[x]] \leftarrow y
$$
\n
$$
else \quad right[p[x]] \leftarrow y
$$
\n
$$
left[y] \leftarrow x
$$
\n
$$
p[x] \leftarrow y
$$
\n
$$
else \quad right[p[x]] \leftarrow y
$$
\n
$$
p[x] \leftarrow y
$$

Note the in-order property is preserved.

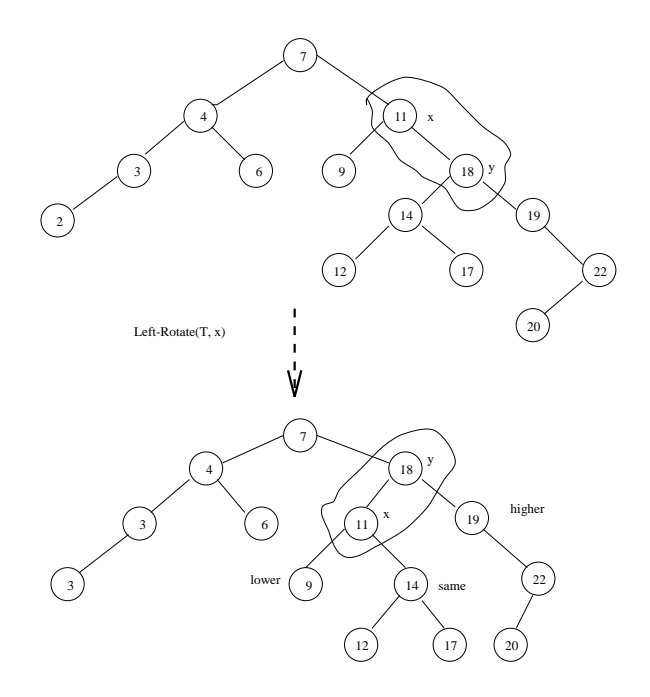